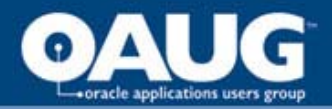

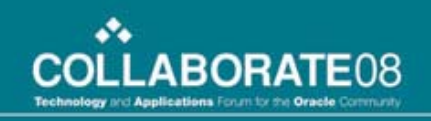

# Don't Get Lost in the Labyrinth of Supplier Cost Flows into Projects

*Dina RotemJohn Sasali*

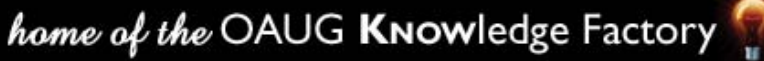

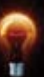

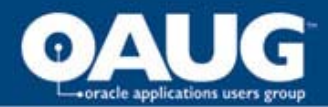

**RAFAELGE** 

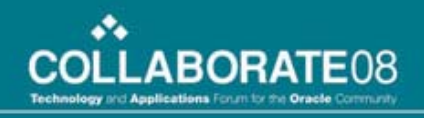

#### **ADVANCED DEFENSE SYSTEMS LTD.**

#### About RAFAEL

- **RAFAEL is an Israeli company.**
- $\Box$ **About 5100 employees.**
- $\Box$ **Revenue of 1000 million USD.**
- **About 55% export**
- **Three divisions as business units**

#### About E-Business Suite in RAFAEL

**Current Release: 11.5.10 CU2, with Projects FP\_M Projects (Costing & Billing), Purchasing, Financials (GL, AP, AR, FA, CE, XTR), Project Manufacturing, OM, Shipping, Service, HRMS.**

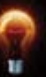

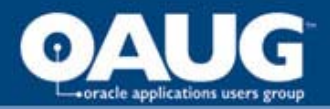

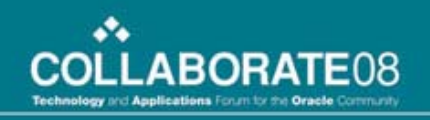

## Agenda

- Flows of Supplier Costs into Projects
- Subsequent transactions and adjustments
- Reconciliation of Supplier Costs across E-Business **Suite**
- Controlling whether Supplier Costs may Charge **Projects**
- Budgetary Control
- New Features in Release 12

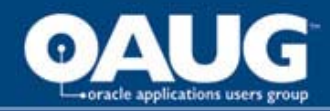

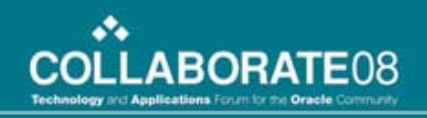

#### Flows of Supplier Costs into Projects

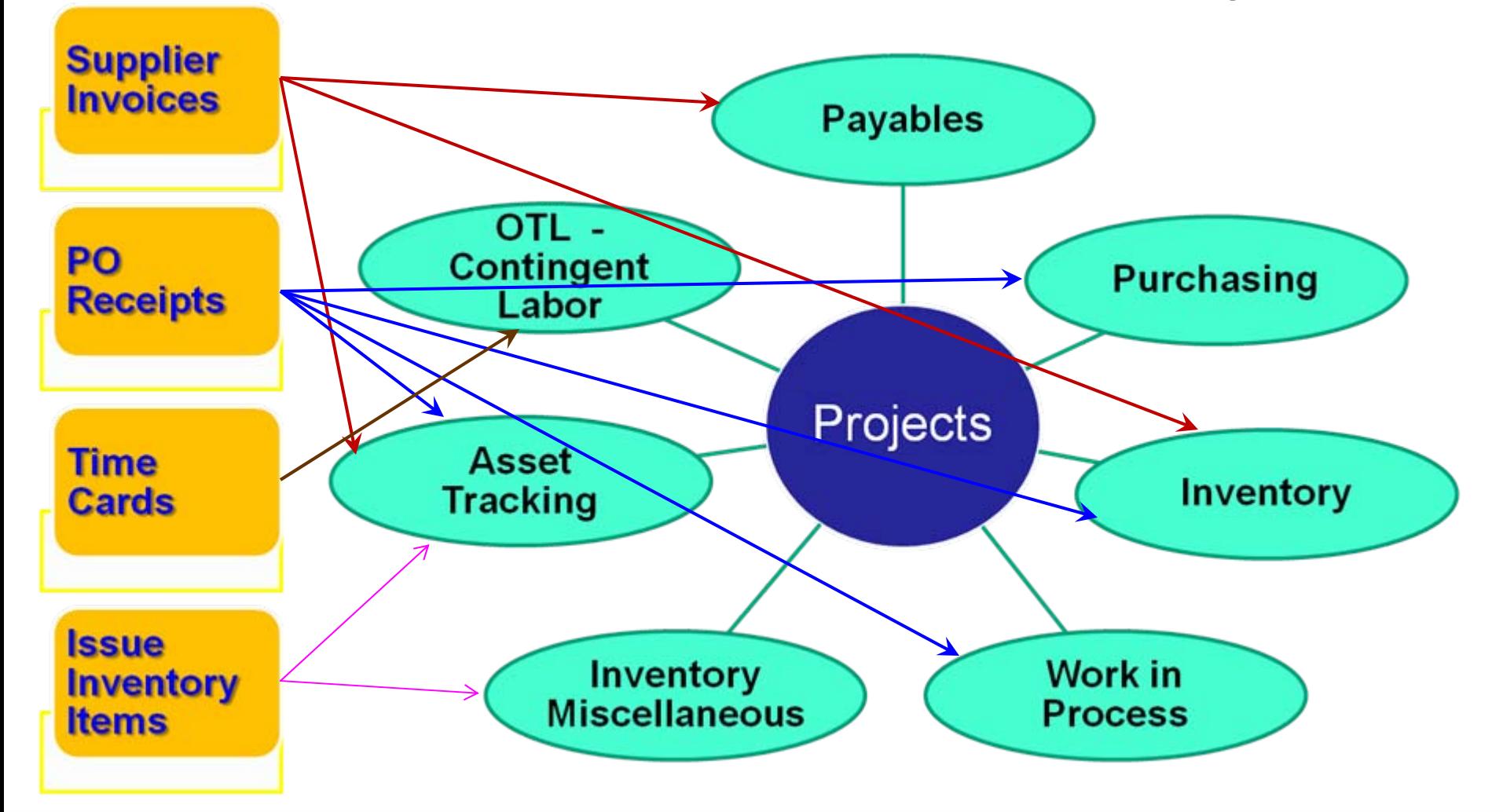

home of the OAUG KNOWledge Factory

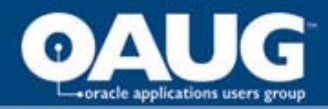

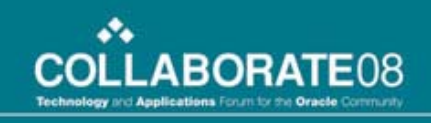

# Stand Alone Supplier Invoices

- Independent invoice with no matching to any purchase order.
- User enters distribution line data, including
	- project number, task number,
	- expenditure organization name,
	- expenditure type name, and
	- expenditure PA item date
- AP Account Generator (R11i) generates the charge account based on coded project related rules.
	- Based on a profile option setup; the user may or may not override the GL charge account.

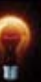

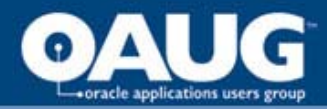

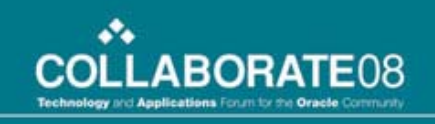

#### Purchase Orders for Services

- Purchase order lines describe various services or milestones that the vendor has to deliver.
- The PO line type of service is based on fixed price amount or quantity and rate value.
- When buyer auto creates the purchase order line from a requisition, the system actually copies the distributions from the original document.
- Else, PO Account Generator (R11i) generates the accounts based on coded project related rules.
- When supplier invoice is matched to the PO, distribution lines are copied from PO distributions.

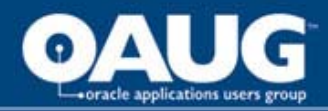

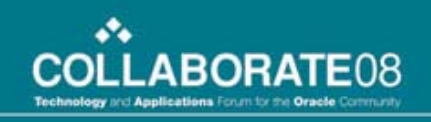

# Interface Supplier Invoices

**PRC: Interface Supplier Costs (ISC).** 

Parameters:

- Through GL Date or Through Transaction Date
- Interface Supplier invoices should be set as 'Yes'
- Interface the invoice distribution lines directly into Projects creating the expenditure items.
- Interface supplier invoice distribution lines with valid project data that were already validated and accounted.
	- Note: Invoice could be unapproved
- Interface invoices to Projects and GL in any order.

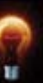

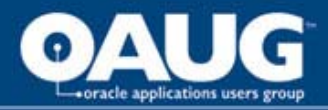

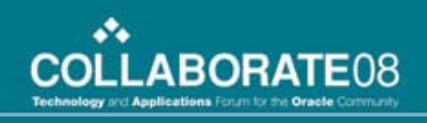

## PO for Contingent Labor

- This feature is available when implementing Oracle Services Procurement
- Temporary Labor information is entered on the PO lines where line type is:
	- Rate based temporary labor or
	- Fixed price temporary labor
- On rate based line types buyer may specify rates for straight time, overtime, holiday, travel time, etc.

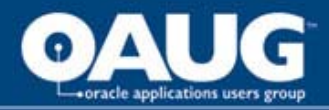

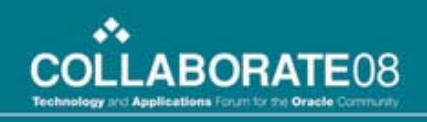

### PO for Contingent Labor

- A contingent worker is established in HR, and linked to a purchase order, line number and Supplier.
- With OTL integration, a contingent worker established in HR is able to enter time in OTL.
- When entering time in OTL, the contingent worker timecard layout requires additional entry of the purchase order and line number.

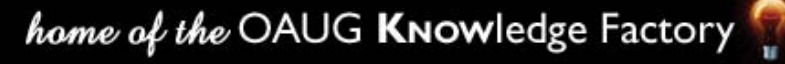

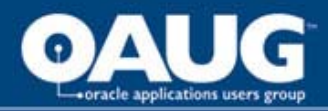

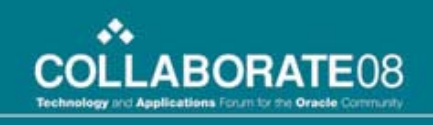

## Interfacing Costs of Contingent Labor to Projects – Two Methods

- 1. Integrating OTL with PO: on Projects implementation options, select to import contingent worker timecards.
	- OTL will interface the hours to projects.
	- PRC: Distribute Labor Costs calculates amount based on the purchase order hourly rates.
	- System creates a purchase order receipt for contingent labor hours entered in OTL. This in turn creates the supplier invoice in AP.
- 2. If OTL is not being utilized, the supplier invoice for CL is matched to PO, and will be interfaced to Projects.

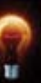

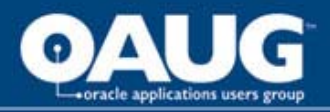

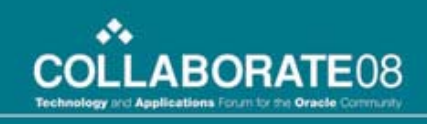

## PO for Goods – Expense Destination - Accrue Period End

- Procurement of physical deliverable, a product or a piece of equipment.
- PO line type is Goods, quantity based.
	- May enter any purchasable item (stockable or not) or no item at all.
	- On Shipment line disable "Accrue on Receipt"
	- On distribution line enter destination as "Expense"
- PO Account Generator (R11i) generates the account based on project data (if not created from a requisition).

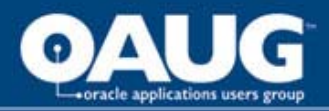

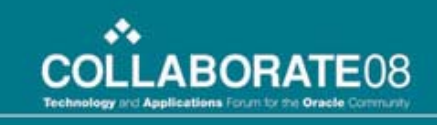

#### Interface Costs for Expense Destination - Accrue Period End

- No accounting transactions are created when entering receiving transactions.
- If PO period is closed before entering invoice, **GL** is debited for receiving cost, on the accrual account, reversed on next period.
- Period end accruals are not interfaced to Projects
- Supplier invoice is matched to PO, distribution lines copied from PO distribution.
- Supplier invoice is interfaced to Projects, using PRC: Interface Supplier Costs.

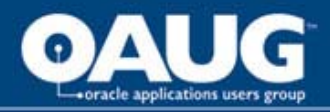

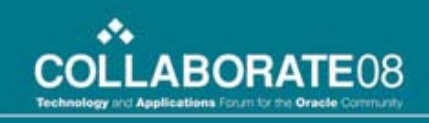

# PO for Goods – Expense Destination – Accrue on Receipt

- Procurement of physical deliverable, a product or a piece of equipment.
- PO line type is Goods, quantity based.
	- May enter any purchasable item (stockable or not) or no item at all.
	- On Shipment line enable "Accrue on Receipt", and the Receipt Routing: Direct, Standard or Inspection.
	- On distribution line enter destination as "Expense".
- PO Account Generator (R11i) generates the account based on project data.

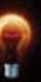

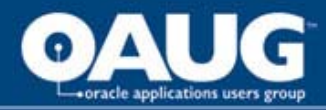

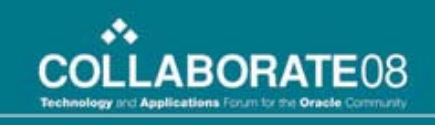

#### Capture Costs for Expense Destination - Accrue on Receipt

- User enters receiving transactions:
	- If routing is Direct enters only one transaction.
	- If routing is Standard or Inspection enters separate Receipt and Delivery transactions.
- Each receiving transaction creates accounting lines
- The Delivery transaction, debits the GL charge account

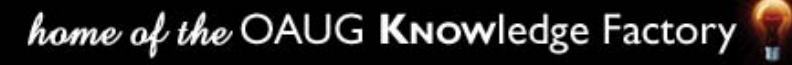

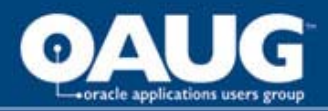

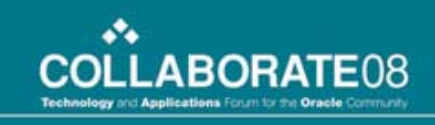

#### Capture Costs for Expense Destination - Accrue on Receipt

- When matching supplier invoice to PO, distribution lines are copied from PO.
- Payables debits the 'Supplier Accrual account' & 'Invoice Price Variance' & 'Exchange Rate Variance'.
- Interface supplier cost to Projects has three options using two parameters:
	- Interface Supplier Invoices:

Yes / No / Accrued Cost Only

– Interface Receipt Accruals:

Yes / No

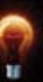

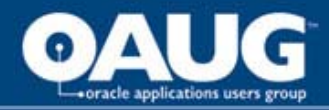

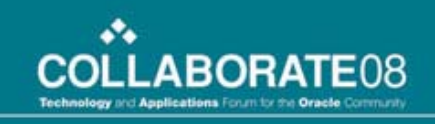

#### Interface Costs Parameters when Accrue on Receipt

- **Set A: Invoices =Yes, Receipts = No**
- **Set B: Invoices = Yes, Receipts = Yes**
	- Interface from PO receipt accrual transactions from PO, only if the supplier invoice full amount was not yet interfaced.
	- Interface from AP the variances amounts if receipt accrual were already interfaced. Otherwise, interfaces from AP the entire distribution amount.

#### **Set C: Invoices = Accrued Cost Only, Receipts = Yes**

- Always interface from PO the receipt accrual transactions.
- Always interface from AP only the variances amounts, even if the receipt accruals transactions are not yet available to be interfaced.

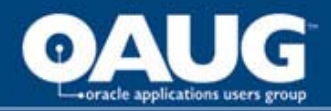

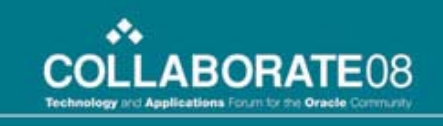

### Purchase Orders for Inventory or Shop Floor destination

- Project Manufacturing (PJM) organizations only
- On the PO distribution, with inventory or shop-floor destination, may enter project and task.
- Items are received and delivered to the PJM organization – project locator, or project work-order.
- Receiving transactions always accrue on receipt.
- When supplier invoice matched to PO, Payables calculates variances and extra charges.

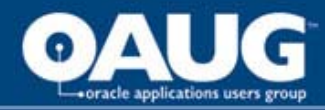

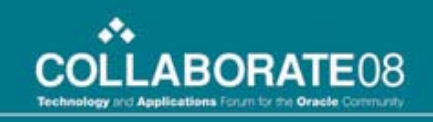

### Interface PJM Supplier Costs

There are four processes to run:

- 1. Cost Management process runs in an inventory org., generates cost calculation and accounting lines.
	- Average Costing uses PO price.
	- Standard Costing split cost into standard Item Cost + PPV
- 2. Transfer Project Invoice Charges request selects from AP the variances on the invoice matched to the PO.
- 3. Cost Collector process selects the projects' transactions and writes them into the PA Interface Process.
- 4. PRC: Transaction Import process, using the Transaction Source parameter as Inventory, Inventory with Accounts or Inventory with No Accounts.

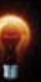

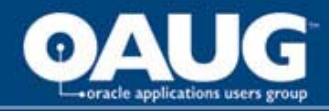

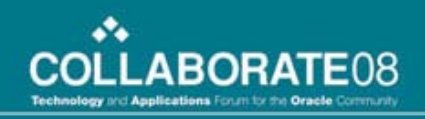

#### PJM Setup for Accounting Scope and Path

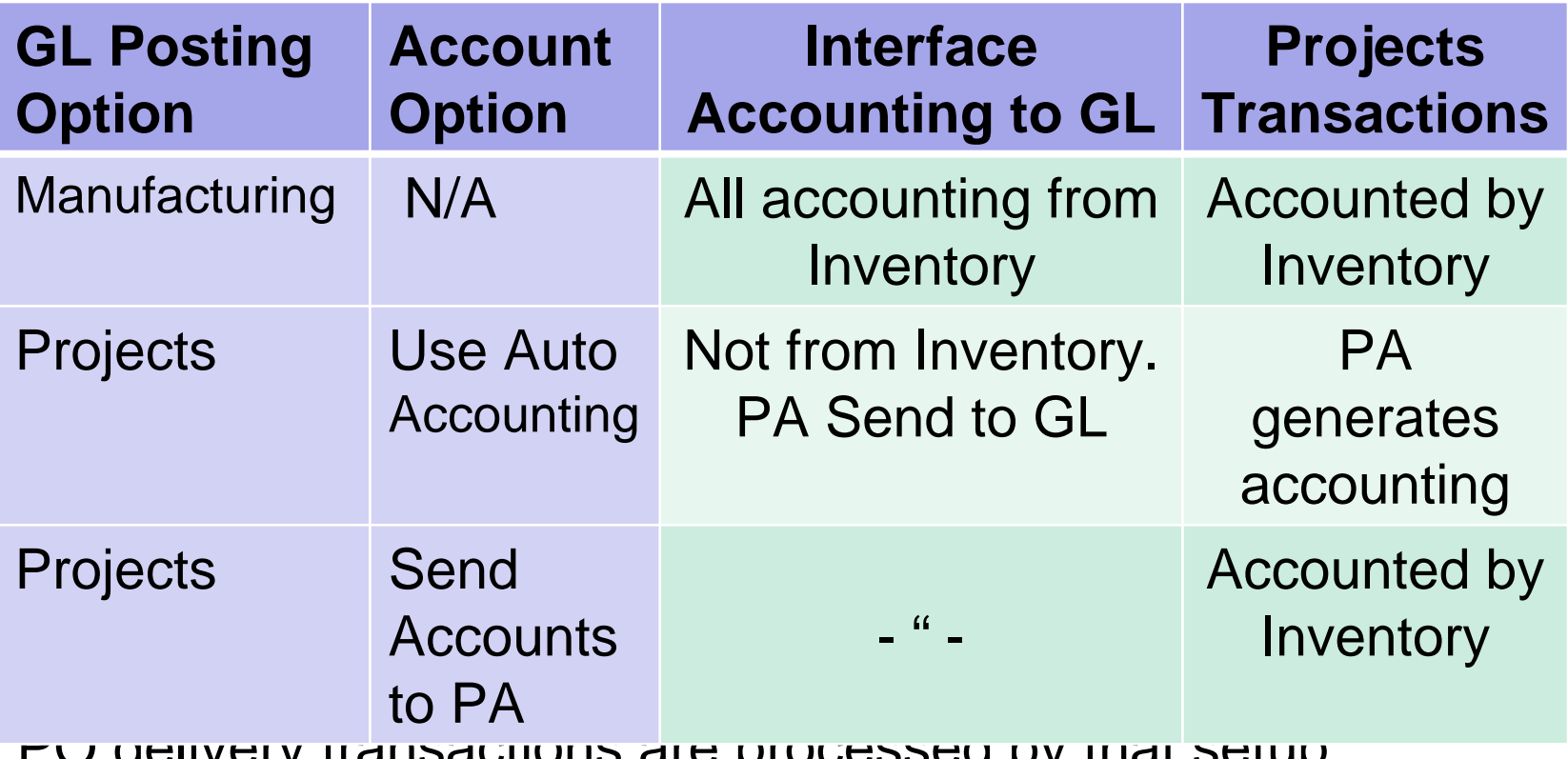

ansactions are processed by that setup AP variances for PJM are interfaced as accounted

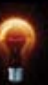

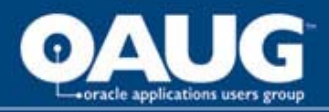

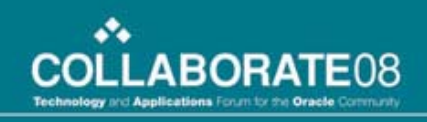

# Issue Inventory Items to a Project

- Items purchased and stocked in a general inventory (may not be a PJM organization).
- Must setup transaction types for Miscellaneous Issue (and Receipt) flagged as project enabled.
- On an issue transaction user enters project, task, expenditure organization and type, representing the receiver out of inventory.
- Transaction amount is based on average or standard item cost, not the actual cost charged on the last PO.

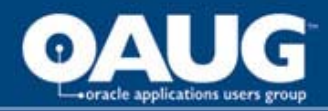

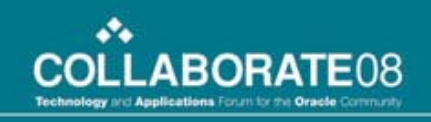

# Interface Costs of Inventory Item Issue

Three processes to run:

- 1. Cost Management process runs in the inventory org., generates cost calculation and accounting lines (\*).
- 2. Cost Collector process selects the projects' transactions and writes them into the PA Interface Process.
- 3. PRC: Transaction Import process, using the Transaction Source parameter as Inventory Miscellaneous.
- (\*) When the Inventory organization is PJM enabled, the accounting is generated and interfaced from Projects to GL.

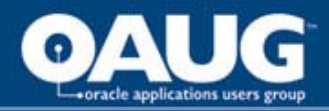

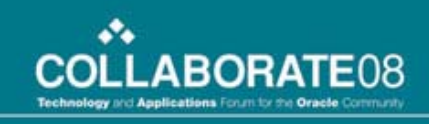

### Purchase Orders for Items integrated with Asset Tracking

- Asset Tracking facilitates financials transactions based on physical movements of material and equipment, by each instance of such goods.
- Items setup should include:
	- Install Base Tracking: enabled
	- Asset Tracking: Depreciable, or None (normal)

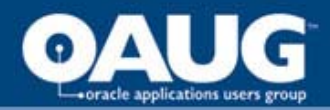

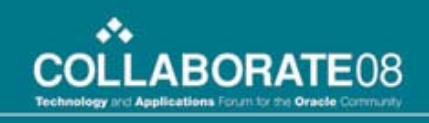

# Purchase Orders for Items integrated with Asset Tracking

- Normal item:
	- A Capital project may procure normal items or receive such items from Inventory.
	- Capital project will interface the costs to FA when the asset is placed in service.
- Depreciable item:
	- Receive item from PO to a project or general inventory.
	- Item is immediately placed on service and an asset is created in FA.

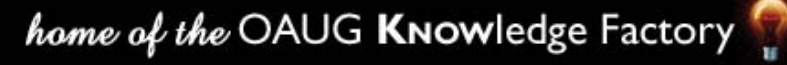

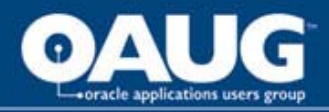

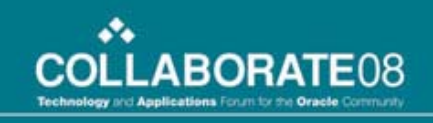

# Interface costs of Install Based Item (with Asset Tracking)

The following table details Transaction Source used to import transaction into Projects:

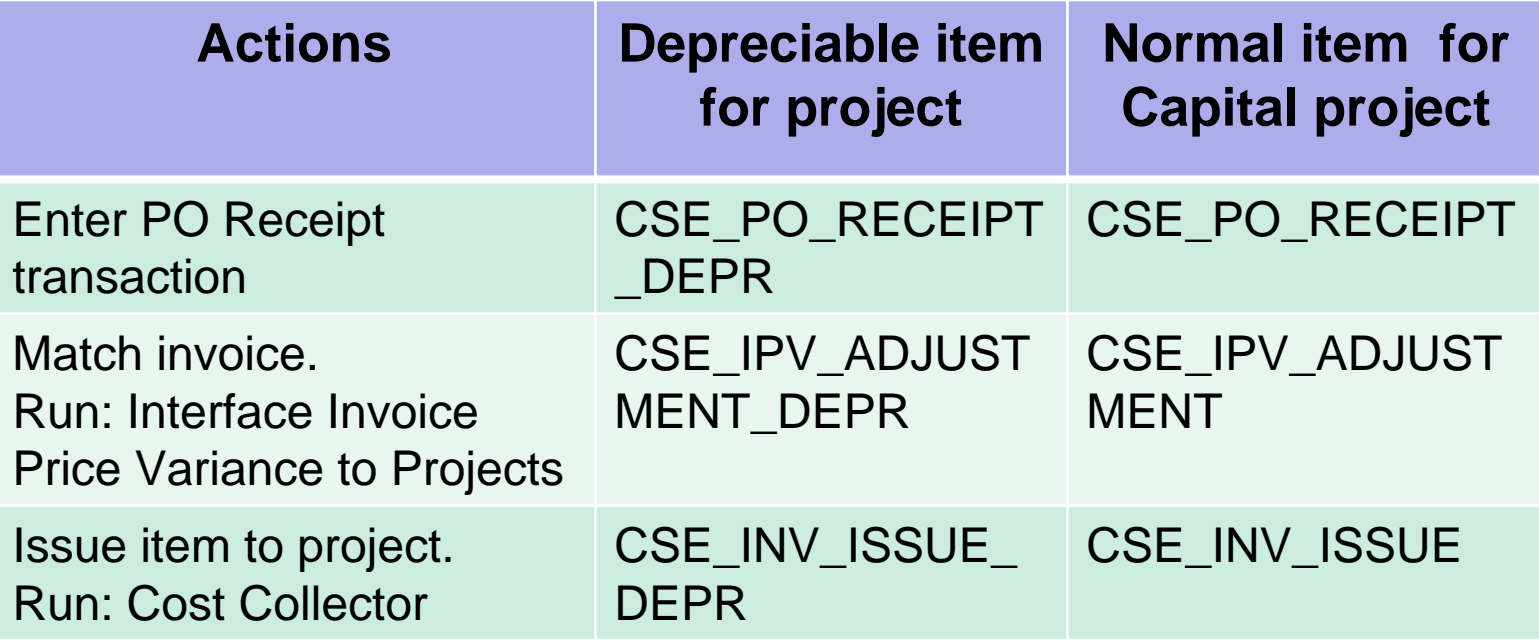

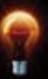

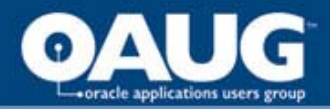

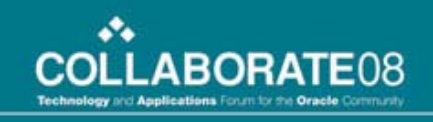

#### Interface Payment Discounts

- Discount amounts taken upon early payment may be prorated across expense distributions (based on Payables setup option).
- When allocated to project related distributions, user may choose to interface such discount amounts to Oracle Projects.
- Use the PRC: Interface Supplier Costs, and set the parameter named – Interface AP Discounts as 'Yes'.

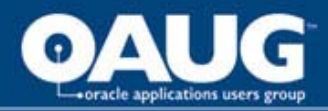

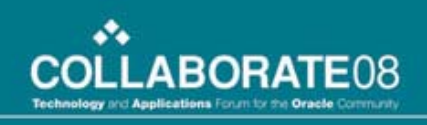

## Prepayment to Supplier

- User enters an invoice of type 'Prepayment', and pays it. Invoice distribution may have project data, suggest use special expenditure type.
- When approving an invoice for deliverables, user may apply part or the entire prepaid amount.
- Payables creates a credit distribution line on that invoice that credits the prepayment original distribution, including the project data of the prepayment.
- The PRC: Interface Supplier Costs imports both, the prepayment distribution and the reversing line to Projects.

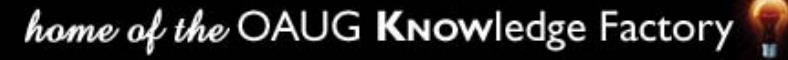

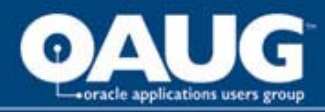

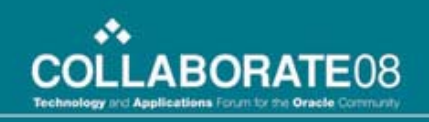

- With R12 Payables and Purchasing have been enhanced providing the ability to manage progress payments for subcontractors and suppliers.
- Feature includes:
	- Progress for invoicing
	- Advances to suppliers and subcontractors
	- Retainage withholdings for invoicing

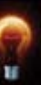

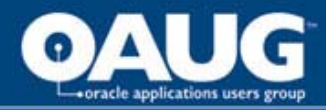

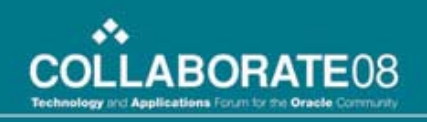

- **Purchasing** may now define complex payment terms on purchase order lines
- Payment Terms include:
	- Allowed advance amount
	- Recoupment rate and progress payment rate
	- Retainage section where the maximum retainage amount is identified along with the retainage rate.

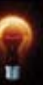

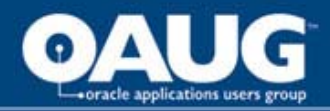

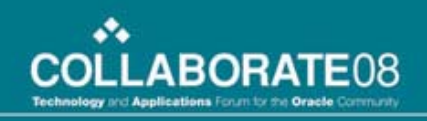

- For progress payments, a purchase order line may now be associated with a 'pay item'
	- Identifies the values to be paid to the Supplier versus the items to be delivered
- Pay item may consist of a milestone, lump sum payment or rate applied to units completed
- Complex payment terms identified on the PO line are applied when matching to AP invoices

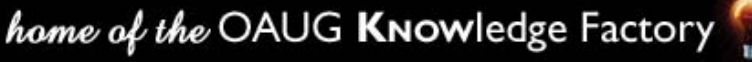

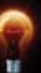

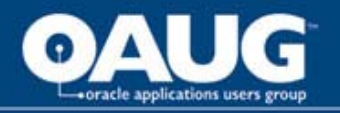

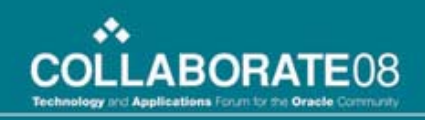

- **Payables**  Advance payment functionality allows you to apply an advance against specific purchase items
- For contract withholds or 'retention', Payables will now retain amounts from the payment per the retain terms on the purchase order line
- Payables also supports the retainage release as work commences per purchase order terms

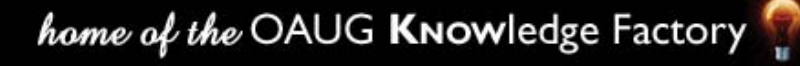

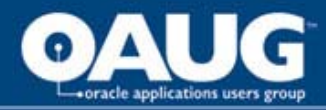

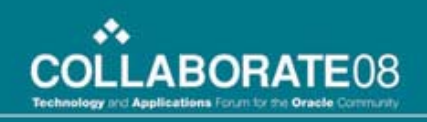

- **Projects Integration**  Complex agreement values from Payables integrate to Oracle Projects
	- Advance, progress and retain invoice line amounts tied to a project will flow to Projects via the standard interface processes
- For receipt accruals, values interfaced to Projects are determined by parameters selected in the Interface AP Costs to PA process

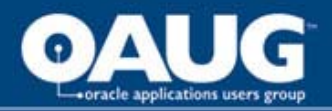

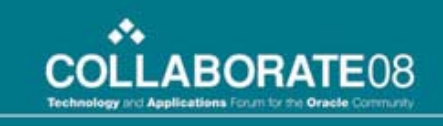

## Subsequent transactions and adjustments – in Payables

- Debit and credit memos are negative amount invoices matched to the original invoice, with same distributions.
- After an invoice is accounted and interfaced user may reverse existing distributions, and enter new ones.
- Before an invoice is paid it can be canceled, and all distributions are reversed.

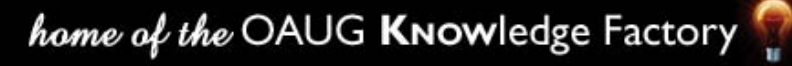

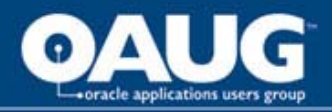

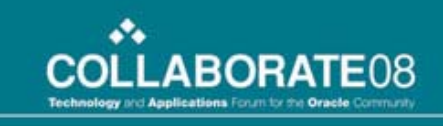

# Subsequent transactions and adjustments – in Payables

- Users may be restricted by setup option: Allow Adjustments to Paid Invoices.
- When automatic offset is enabled and invoice paid, on R11i adjustments are not allowed.

**New:** Adjustments are allowed on R12.

Applies to Cash Basis Accounting, as well.

• All adjusted or added distribution lines are interfaced to Projects with PRC: Interface Supplier Costs.

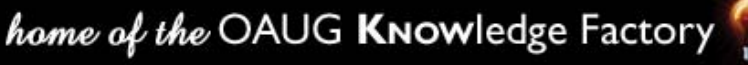

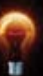

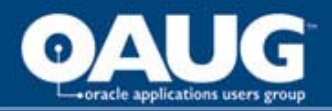

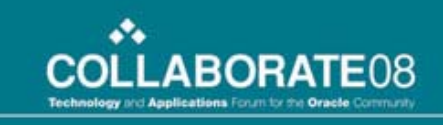

# Subsequent transactions and adjustments – in Purchasing

- Adjustments of receipt accruals quantity are entered as additional receiving transactions.
- Additional receiving transactions may be entered for Return to receiving or Return to Vendor.
- On an Expense PO, if need to update project after receiving:
	- you must return items to receiving
	- update PO distribution and re-enter delivery transaction.

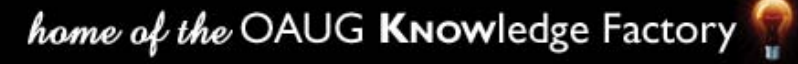

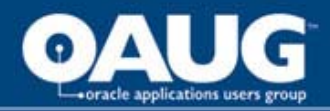

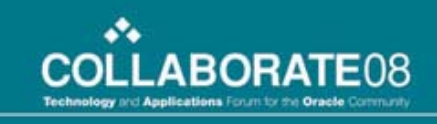

### Subsequent transactions and adjustments – in Purchasing

- If using Retroactive Pricing, the system automatically generates:
	- Adjustment receiving transactions in Purchasing
	- PPA (Purchase Price Adjustment) distribution lines in Payables.
- All adjusted or added distribution lines are interfaced to Projects with PRC: Interface Supplier Costs

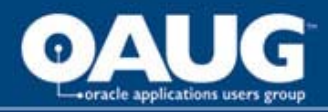

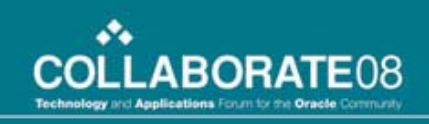

# Entering Adjustments – in Projects

- In some cases users may enter adjustments in Projects, including:
	- Transfer expenditure items between projects
	- Adjust expenditure item attributes
	- Split an expenditure item
- Adjustments are distributed by Projects.
- Interface the supplier cost adjustments :
- Until R11i adjustments are interfaced back to AP
- On R12 adjustments are interfaced directly to GL.

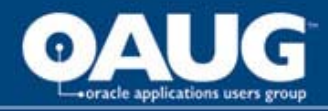

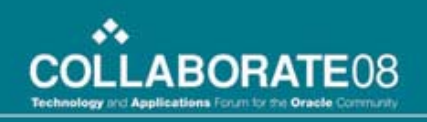

# Entering Adjustments – in Projects

Which adjustments are limited by Projects?

- Receipt accrual transactions of expense PO and PJM Inventory cannot be adjusted in Projects.
- Inventory miscellaneous transactions from a non-PJM organization cannot be adjusted.
- Supplier invoice distributions have some restrictions placed by AP until R11i. Those are removed by R12.

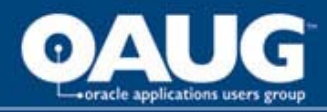

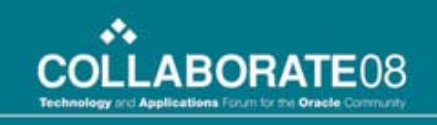

## Recommendations for better PO-AP-INV-PA- GL Integration

- 1. Segregate the GL accounts of Project and non-Project procurement costs.
- 2. Force the entry of project data on PO and AP.
- 3. Prevent override of accounts in PO and AP.
- 4. Enable 'Expenditure item date accounting' in PA.
- 5. If there is no need for weekly PA periods, setup Maintain Common PA and GL Periods.
- 6. Use "Accrue Cost Only" parameter on ISC.
- 7. Run daily all interface processes to avoid timing issues, and look continually on exceptions reports.

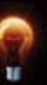

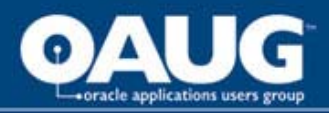

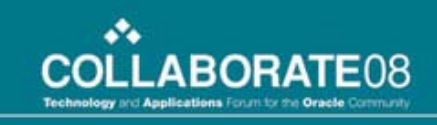

# Controlling whether Supplier Costs may Charge Projects

- When entering Expense destination on a PO or invoice distributions in Payables, system is validating the following controls:
	- Project status setup determine if cost charges are allowed.
	- PA date is validated for being within Task's Transaction start and end dates.
	- Transaction Control on project or task may be set by expenditure type, supplier or item. There's also a Transaction Control Client Extension.

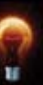

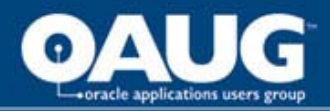

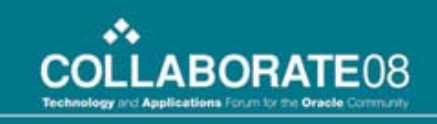

# Controlling whether Supplier Costs may Charge Projects

- When receipt accrual or invoice distribution are imported to Projects, they bypass validation checks.
- On inventory destination PO, for a PJM organization, the PA date is checked against the project assignment effective dates, on that organization.
	- System issues only warning when date effectiveness is violated
	- A Workflow may be customized to prevent action.

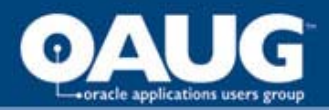

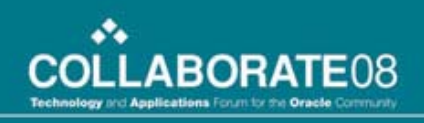

# Budgetary Control

- Provides ability to control costs charged to a project using a project cost budget.
- Funds check process validates Purchase Orders, Requisitions and Supplier Invoices to be within budget amounts
- There are three levels of budgetary controls:
	- Absolute the system rejects transactions that do not pass funds check results.
	- Advisory accepts transactions that do not pass funds check results. Provides warning
	- None performs no funds check

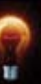

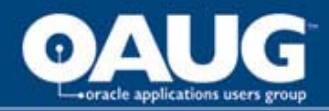

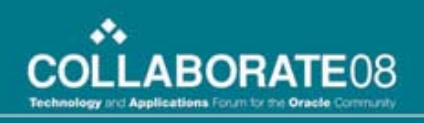

# Budgetary Control

- Funds Check Validation Occurrence is dependent on transaction type
- Funds Check results determine if transaction is allowed as Project Cost/Commitment

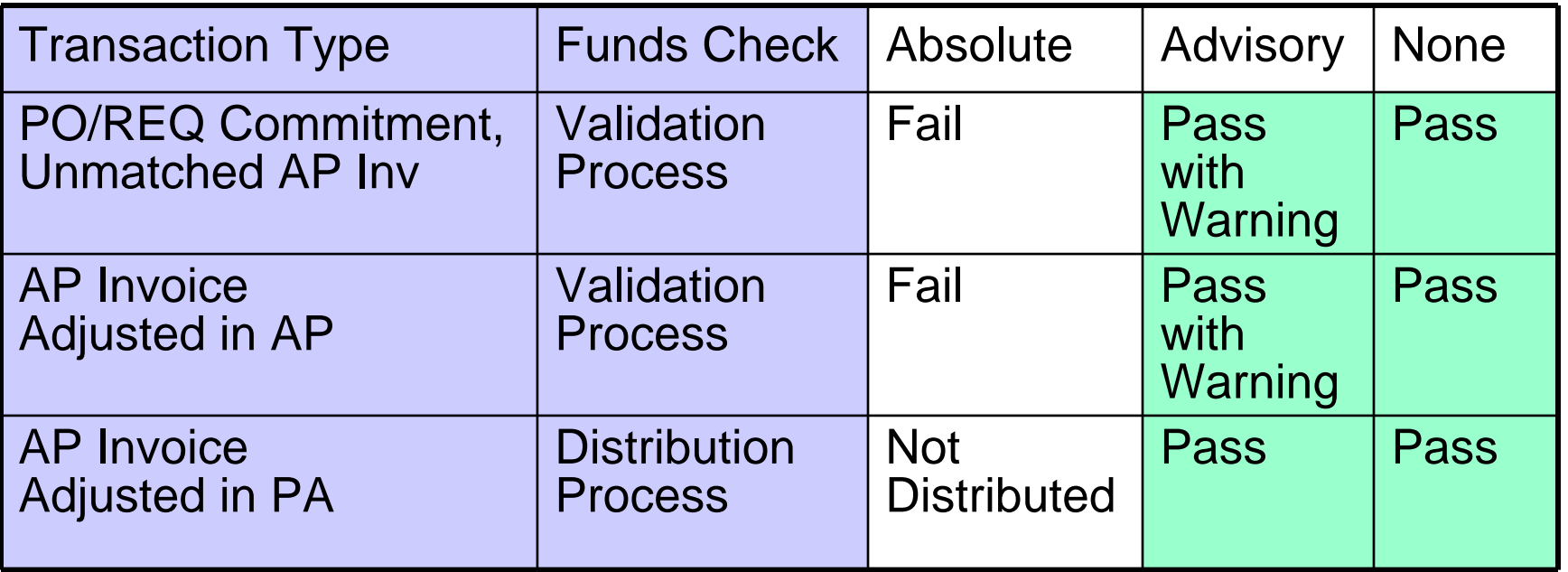

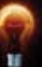

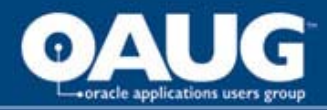

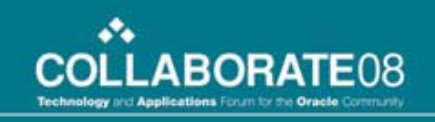

**Payables Invoice Lines**

- R12 provides an architectural change that provides invoice lines
- Release now provides:
	- Invoice header
	- Invoice lines associated to the header
	- Distribution lines associated with invoice line
- Line level approval and matching of an invoice at the line level

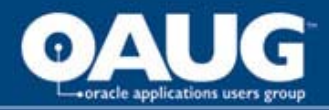

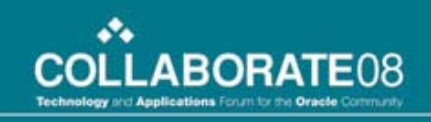

#### **Payables Invoice Lines**

- Invoice lines are for goods or services
	- Tax, freight and other charges become distribution lines associated with the invoice line

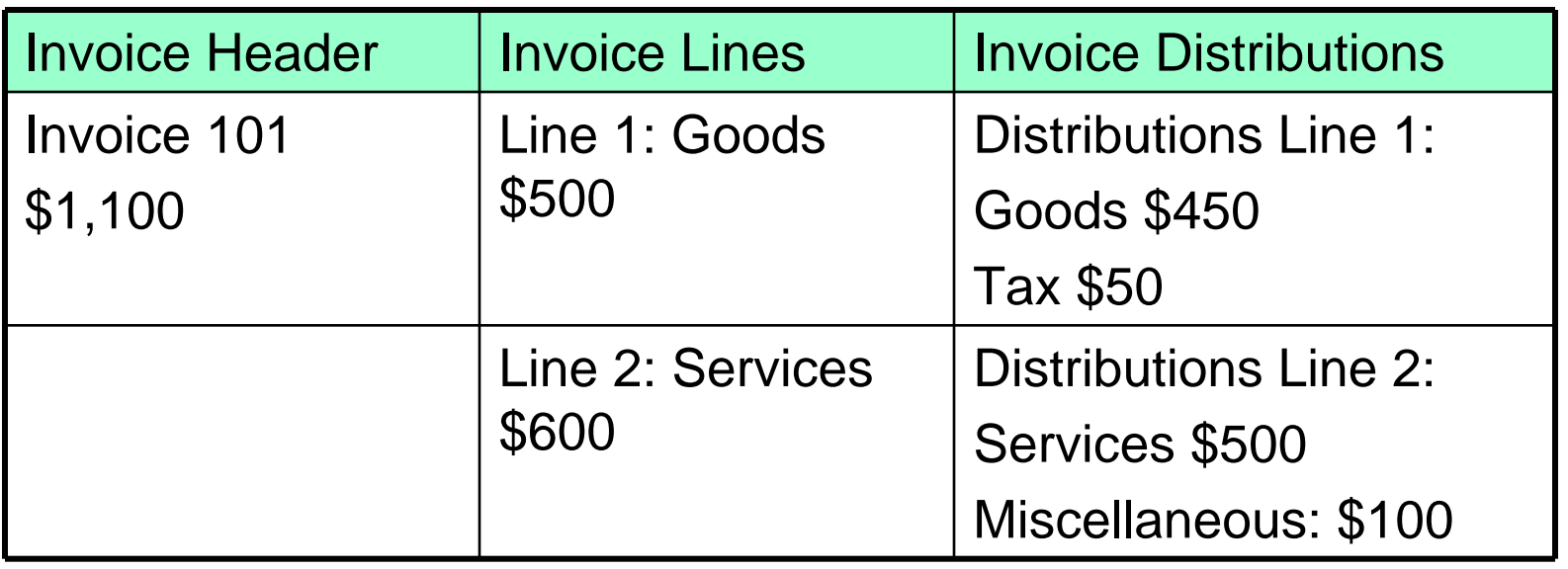

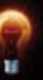

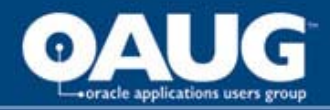

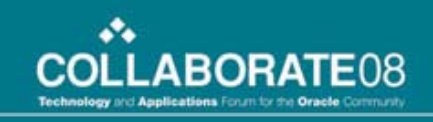

#### **Controlling Expenditure Item Dates**

- Prior to this release, the item date was based on the expenditure item date entered on the requisition or purchase order distribution line.
- *In R12*, Ability to control how an expenditure item date is provided for receipts and invoices
- New profile option controls default date used for invoices, receipt accruals, discounts and payments

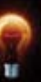

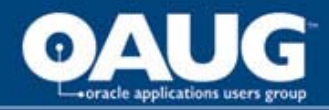

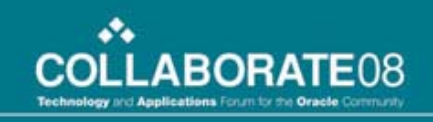

#### **Controlling Expenditure Item Dates**

- Profile Option attributes used for determining the expenditure item date are:
	- Transaction date for invoice or payment
	- The General Ledger date for the invoice, discount or payment
	- The system date for when the invoice or payment was created
	- Expenditure item date entered on purchase order

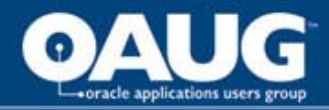

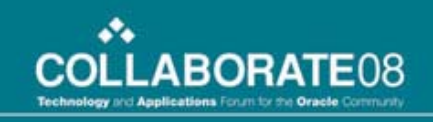

#### **Expenditure Inquiry New Fields**

- Inquire on expenditure inquiry using:
	- Supplier name
	- Invoice number
		- Invoice line number
		- Invoice distribution number
	- Payment number

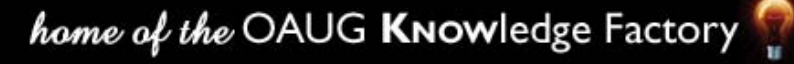

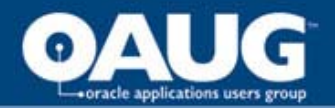

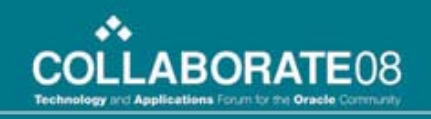

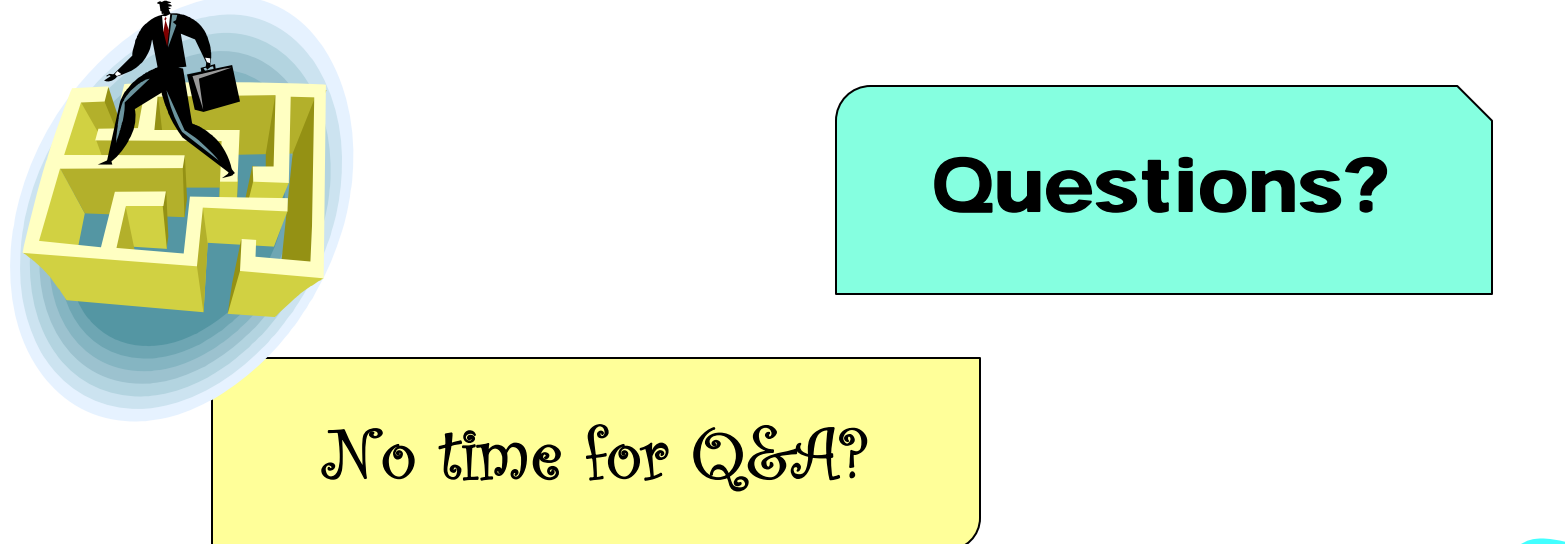

**More details available in our paper...**☺

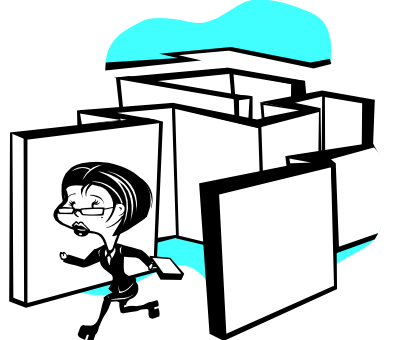

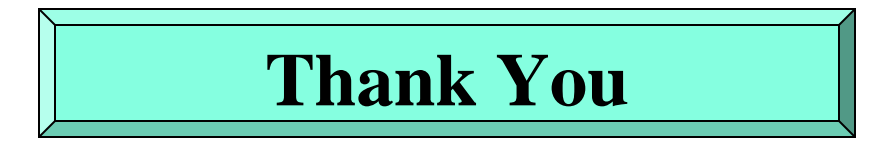

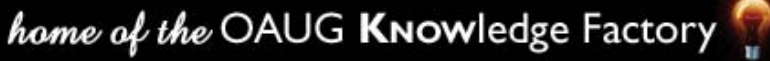

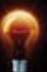